#### **New MyKU**

Registration and Overrides (Faculty)

| 4                    |       | R III                |      |                     | Enn |
|----------------------|-------|----------------------|------|---------------------|-----|
| Faculty Self Service | : 🔳   | Student Registration | : .  | To-Do List          | 1   |
| Dashboard            | ^     | Registration         |      | Write documentation |     |
| Advising             |       |                      | 222  | Meet with advisees  |     |
| Sa Class List        |       |                      | _    | Complete this task  |     |
| Q Class Search       |       |                      | _    |                     |     |
| E Course Catalog     |       |                      |      |                     |     |
| Grade Entry          | •     |                      |      | ADD NEW TASK        |     |
| Applications         | Е. Ж. | Resources            | Е. Я |                     |     |
| & D2L                |       | 🕴 Campus Map         | ^    |                     |     |
| Outlook              |       | Shuttle Tracker      |      |                     |     |
|                      |       |                      |      |                     |     |
|                      |       |                      |      |                     |     |

#### **Student Registration (Banner)**

#### Homepage

Users with the appropriate role will see the **Student Registration** card in Experience. Clicking the link it contains will take you to the Registration poral in Banner.

In the **Registration Portal**, users will see up to six options (not all roles will see all options).

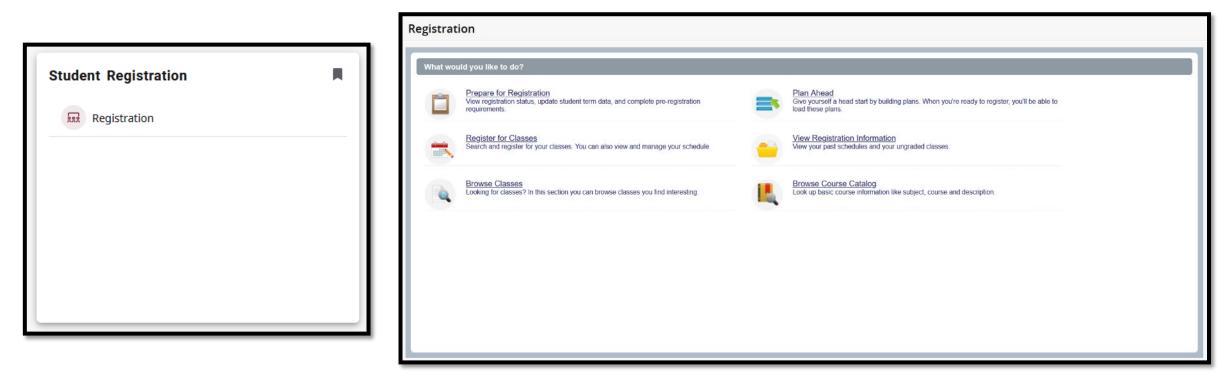

#### **Prepare for Registration**

Entering **Prepare for Registration** as an advisor will show a student's eligibility for registration. The main part of the screen details the student's Registration Status. The lower portion of this area details the student's earned hours in each of their programs as well as their Class Standing.

The column on the right provides more information about the student's Primary and (if applicable) Secondary Curricula.

| Prepare for Registration                                                                                                    |                                                                              |
|----------------------------------------------------------------------------------------------------|------------------------------------------------------------------------------|
| Registration Status                                                                                                    |                                                                              |
| Registration Status<br>Term: Fall 2024                                                                                                    | Primary Curriculum<br>Level: Undergraduate<br>College: College of Arts & Sci |
| Your Student Status permits registration.                                                                                                    | Degree: Bachelor of Science Program: Computer Science                        |
| Your academic status permits registration.                                                                                                    | Campus: Kutztown Campus<br>Catalog Term: Fall 2020                           |
| You have no holds which prevent registration.                                                                                                    | Major: Computer Science<br>Department: Computer Sci & Info Systems           |
| 1 Time tickets allow registration at this time. Please register within these times: 08/01/2024 03:00 PM - 09/02/2024 11:59 PM 02/05/2024 01:30 PM - 04/29/2024 11:59 PM | Department. Computer Sci & into Systems                                      |
| Earned Hours                                                                                                    |                                                                              |
| 1 You have Earned Hours for Level: Undergraduate, Institution Hours: 80, Transfer Hours: 13                                                                             | i i                                                                          |
| Your class standing for registration purposes is Senior                                                                                                    |                                                                              |

|                      |                        | A A A A A A A A A A A A A A A A A A A |              |
|----------------------|------------------------|---------------------------------------|--------------|
| Faculty Self Service | E Student Registration | : 🔳 To-Do List                        | 4444         |
| Dashboard            | Registration           | Write doc                             | umentation   |
| を Advising           |                        | Meet with                             | advisees     |
| 🚱 Class List         |                        | Complete                              | this task    |
| Q Class Search       |                        |                                       |              |
| Course Catalog       |                        |                                       |              |
| Grade Entry          |                        |                                       | ADD NEW TASK |
| Applications         | : Resources            | E 🔳                                   |              |
| & D2L                | 🕲 Campus Map           | ~                                     |              |
| Outlook              | 🛱 Shuttle Tracker      |                                       |              |
|                      |                        |                                       |              |
|                      |                        |                                       |              |

#### **Plan Ahead**

## **Viewing Plans**

The **Plan Ahead** area allows students and advisors to create semester plans for more efficient enrollment when available. After selecting a term and student, you will see a list of the plans that have been created. There will be an option to edit or delete a plan that you have created.

| Select A Plan                                                                                                    |               |       |       |               |                                  |            |        |          |
|----------------------------------------------------------------------------------------------------|---------------|-------|-------|---------------|----------------------------------|------------|--------|----------|
| Plans you have created for this term: 2         Term: Fall 2024         You are allowed a maximum of 99 plans for this term.            Create a New Plan             Plan: Test Plan             Created by: You |               |       |       |               |                                  |            | Delete | Edit     |
| Title                                                                                                    | Details       | Hours | CRN   | Schedule Type | Instructor                       | Grade Mode | Note   | ☆.       |
| Introduction to Visual Storytelling                                                                                                    | ANIA 141, 030 | 3     | 30022 | Lecture       | Bischel, Mark L (Primary)        | Standard   |        |          |
| Total Planned Hours: 3                                                                                                    |               |       |       |               |                                  |            | Red    | cords: 1 |
| Plan: Test Plan   Created by: You   Make Preferred                                                                                                    |               |       |       |               |                                  | (          | Delete | Edit     |
| Title                                                                                                    | Details       | Hours | CRN   | Schedule Type | Instructor                       | Grade Mode | Note   | ☆.       |
| Intro to 3D Modeling and Rendering                                                                                                    | ANIA 171, 020 | 3     | 30024 | Studio        | Van Verth, Elizabeth A (Primary) | Standard   |        |          |
| Total Planned Hours: 3                                                                                                    |               |       |       |               |                                  |            | Red    | cords: 1 |

# Plan Editor (1/2)

The plan editor view is split into three panels. The **Panels** button at the bottom of the page can be used to hide the lower panels.

The upwards-facing arrow in the center of the screen will hide the upper panel. The dot in the center of the screen can be used to reset the panels (this can also be done by pressing **Ctrl+Alt+C** on this screen).

| ::            |                  |                          |                        |                      |                         |                      |                  |   |                                   |                          |    |         |               |             | Kutztown   | *           | ٩ | Demo User |
|---------------|------------------|--------------------------|------------------------|----------------------|-------------------------|----------------------|------------------|---|-----------------------------------|--------------------------|----|---------|---------------|-------------|------------|-------------|---|-----------|
| Student       | • Regist         | ration = <mark>Se</mark> | lect a Term            | Select A F           | <u>Plan</u> • Pla       | an Ahead             |                  |   |                                   |                          |    |         |               |             |            |             |   |           |
| Plan Ah       | ead              |                          |                        |                      |                         |                      |                  |   |                                   |                          |    |         |               |             |            |             |   |           |
| Find Classe   | S Created by     | / Others                 |                        |                      |                         |                      |                  |   |                                   |                          |    |         |               |             |            |             |   |           |
|               | ir Search Criter |                          |                        |                      |                         |                      |                  |   |                                   |                          |    |         |               |             |            |             |   |           |
| Term: Fall 2  |                  |                          |                        |                      |                         |                      |                  |   |                                   |                          |    |         |               |             |            |             |   |           |
|               |                  | Subject                  |                        |                      |                         |                      |                  |   |                                   |                          |    |         |               |             |            |             |   |           |
|               |                  | ourse Number             |                        | -                    |                         |                      |                  |   |                                   |                          |    |         |               |             |            |             |   |           |
|               |                  | Division                 |                        |                      |                         |                      |                  |   |                                   |                          |    |         |               |             |            |             |   |           |
|               |                  |                          |                        |                      |                         |                      |                  |   |                                   |                          |    |         |               |             |            |             |   |           |
|               |                  |                          | Search <u>Clear</u>    | Advanced Searc       | h                       |                      |                  |   |                                   |                          |    |         |               |             |            |             |   |           |
| Schedule      | I Schedule       | Defails                  |                        |                      |                         |                      |                  | - | Fall 2024Untitled Plan            | •                        |    |         |               |             |            |             |   |           |
| Class Scheduk |                  |                          |                        | Wednesday            |                         | -                    | R a la condica a |   | Title                             | Details                  | Ho | urs CRN | Schedule Type | Note        | Status     | Action      |   | \$.       |
| 9am           | Sunday           | Monday                   | Tuesday                | wednesday            | Thursday                | Friday               | Saturday         | - | Managerial Accounting             | ACCT 122, 010            | з  | 30011   | Lecture       | <u>20</u> 9 | Registered | <u> 199</u> |   |           |
|               |                  | ANTH10 (Registered)      |                        |                      |                         |                      |                  |   | Intro to 3D Modeling and R        |                          |    | 30023   | Studio        | 177         | Registered |             |   |           |
| 10am          |                  | MANTH10 (Repistered)     |                        | ANTHIO (Registered)  |                         | ANTH 10 (Repistered) |                  |   | World Literature I                | ENGL 101, DH1            |    | 30134   | Lecture       |             | Registered |             |   |           |
| 11am          |                  |                          |                        |                      |                         |                      |                  |   | Culturel Anthropology             | ANTH 10, 10              | 3  | 30398   | Lecture       |             | Registered |             |   |           |
| 12pm          |                  |                          | ACCT122<br>(Regatered) |                      | ACCT122<br>(Registered) |                      |                  |   | *                                 |                          |    |         |               |             |            |             |   |           |
| 1pm           |                  |                          |                        |                      |                         |                      |                  |   | -                                 |                          |    |         |               |             |            |             |   |           |
| 2pm           |                  |                          |                        |                      |                         |                      |                  |   | *                                 |                          |    |         |               |             |            |             |   |           |
| 3pm           |                  | ANIA171 (Registered      |                        | ANIA171 (Registered) |                         |                      |                  |   |                                   |                          |    |         |               |             |            |             |   |           |
|               |                  |                          |                        |                      |                         |                      |                  |   |                                   |                          |    |         |               |             |            |             |   |           |
| 4pm           |                  |                          |                        |                      |                         |                      |                  |   |                                   |                          |    |         |               |             |            |             |   |           |
| 5pm           |                  |                          |                        |                      |                         |                      |                  |   |                                   |                          |    |         |               |             |            |             |   |           |
| 6pm           |                  |                          |                        |                      |                         |                      |                  |   | Total Planned Hours: 0   Regist   | ered and CEU Hours       | 12 |         |               |             |            |             |   |           |
| Panels •      |                  |                          |                        |                      |                         |                      |                  |   | and a second second second second | and the second states in |    |         |               |             |            |             |   | Save Plan |
|               | V.               |                          |                        |                      |                         |                      |                  |   |                                   |                          |    |         |               |             |            |             |   |           |

# Plan Editor (2/2)

The top panel contains a Class search utility. The bottom-left panel contains the student's schedule as planned and will update as classes are added to the plan.

The bottom-right panel lists courses that the student has been registered for and those that have been added to the plan.

|                                                                                                    |                             |                               |                                    |                      |          |          |   |                                                                                                    |                                                                            |             |                         |                                    |      | Kutztow                                | *      | ٩  | Demo User |
|----------------------------------------------------------------------------------------------------|-----------------------------|-------------------------------|------------------------------------|----------------------|----------|----------|---|----------------------------------------------------------------------------------------------------|----------------------------------------------------------------------------|-------------|-------------------------|------------------------------------|------|----------------------------------------|--------|----|-----------|
|                                                                                                    | gistration • <mark>S</mark> | elect a Term                  | • <u>Select A I</u>                | <u>Plan</u> • Pla    | an Ahead |          |   |                                                                                                    |                                                                            |             |                         |                                    |      |                                        |        |    |           |
| lan Ahead                                                                                                    |                             |                               |                                    |                      |          |          |   |                                                                                                    |                                                                            |             |                         |                                    |      |                                        |        |    |           |
| Find Classes Crea                                                                                                    | ated by Others              |                               |                                    |                      |          |          |   |                                                                                                    |                                                                            |             |                         |                                    |      |                                        |        |    |           |
| Enter Your Search                                                                                                    | Criteria                    |                               |                                    |                      |          |          |   |                                                                                                    |                                                                            |             |                         |                                    |      |                                        |        |    |           |
| Ferm: Fall 2024                                                                                                    |                             |                               |                                    |                      |          |          |   |                                                                                                    |                                                                            |             |                         |                                    |      |                                        |        |    |           |
|                                                                                                    | Subject                     |                               |                                    |                      |          |          |   |                                                                                                    |                                                                            |             |                         |                                    |      |                                        |        |    |           |
|                                                                                                    |                             |                               |                                    |                      |          |          |   |                                                                                                    |                                                                            |             |                         |                                    |      |                                        |        |    |           |
|                                                                                                    | Course Number               |                               |                                    |                      |          |          |   |                                                                                                    |                                                                            |             |                         |                                    |      |                                        |        |    |           |
|                                                                                                    | Division                    |                               |                                    |                      |          |          |   |                                                                                                    |                                                                            |             |                         |                                    |      |                                        |        |    |           |
|                                                                                                    |                             |                               |                                    |                      |          |          |   |                                                                                                    |                                                                            |             |                         |                                    |      |                                        |        |    |           |
|                                                                                                    |                             | Search <u>Clear</u>           | <ul> <li>Advanced Searc</li> </ul> | 0                    |          |          |   |                                                                                                    |                                                                            |             |                         |                                    |      |                                        |        |    |           |
|                                                                                                    |                             |                               |                                    |                      |          |          |   |                                                                                                    |                                                                            |             |                         |                                    |      |                                        |        |    |           |
|                                                                                                    |                             |                               |                                    |                      |          |          | _ |                                                                                                    |                                                                            |             |                         |                                    |      |                                        |        |    |           |
|                                                                                                    |                             |                               |                                    |                      |          |          |   |                                                                                                    |                                                                            |             |                         |                                    |      |                                        |        |    |           |
| Schedule 📕 Sch                                                                                                    | hedule Details              |                               |                                    |                      |          |          |   | Fall 2024Untitled Plan                                                                                        |                                                                            |             |                         |                                    |      |                                        |        |    |           |
| Schedule for Fall 20                                                                                                    |                             |                               |                                    |                      |          |          |   | Fall 2024Untitled Plan                                                                                        | Details                                                                    | Hours       | CRN                     | Schedule Type                      | Note | Status                                 | Action | î. |           |
| Schedule for Fall 20<br>Sunday                                                                                             | 024                         | Tuesday                       | Wednesday                          | Thursday             | Friday   | Saturday |   | Fall 2024Untitled Plan +                                                                                      | Details                                                                    |             |                         |                                    | Note |                                        | Action | (  |           |
| Schedule for Fall 20<br>Sunday                                                                                             | 024                         | Tuesday                       | Wednesday                          | Thursday             | Friday   |          | • | Fall 2024Untitled Plan                                                                                        | Details<br>ACCT 122, 010                                                   | 3           | CRN<br>30011<br>30023   | Schedule Type<br>Lecture<br>Studio |      | Status<br>Registered<br>Registered     |        | (  |           |
| s Schedule for Fall 20<br>Sunday<br>am                                                                                     | 024                         |                               | Wednesday                          |                      | Friday   |          |   | Fall 2024Untitled Plan     Title     Managerial Accounting                                                    | Details<br>ACCT 122, 010                                                   | 3           | 30011                   | Lecture                            |      | Registered                             |        | (  |           |
| Schedule for Fall 20<br>Sunday                                                                                             | 024<br>Monday               |                               |                                    |                      |          |          |   | Fall 2024Unitited Plan  Title  Manepenal Accounting  Intro to 3D Modeling and R  World Literature I           | Details<br>ACCT 122, 010<br>ANIA 171, 010                                  | 3<br>3<br>3 | 30011<br>30023<br>30134 | Lecture<br>Studio<br>Lecture       |      | Registered<br>Registered               |        | Ĵ. |           |
| Schedule for Fall 20<br>Sunday<br>m<br>m                                                                                   | 024<br>Monday               | Ω                             | ANTHIO (Registered)                |                      |          |          |   | Fall 2024Unitited Plan +<br>Title<br>Manepenal Accounting<br>Intro to 3D Modeling and R<br>World Literature J | Details<br>ACCT 122, 010<br>ANIA 171, 010<br>ENGL 101, DH1                 | 3<br>3<br>3 | 30011<br>30023<br>30134 | Lecture<br>Studio<br>Lecture       |      | Registered<br>Registered<br>Registered |        | î. |           |
| Schedule for Fall 20<br>Sunday<br>m<br>m                                                                                   | 024<br>Monday               |                               | ANTHIO (Registered)                |                      |          |          |   | Fall 2024Unitited Plan +<br>Title<br>Manepenal Accounting<br>Intro to 3D Modeling and R<br>World Literature J | Details<br>ACCT 122, 010<br>ANIA 171, 010<br>ENGL 101, DH1                 | 3<br>3<br>3 | 30011<br>30023<br>30134 | Lecture<br>Studio<br>Lecture       |      | Registered<br>Registered<br>Registered |        | (  |           |
| Schedule for Fall 20<br>Sunday<br>Im<br>Im                                                                                 | 024<br>Monday               | Ω                             | ANTHIO (Registered)                |                      |          |          |   | Fall 2024Unitited Plan +<br>Title<br>Manepenal Accounting<br>Intro to 3D Modeling and R<br>World Literature J | Details<br>ACCT 122, 010<br>ANIA 171, 010<br>ENGL 101, DH1                 | 3<br>3<br>3 | 30011<br>30023<br>30134 | Lecture<br>Studio<br>Lecture       |      | Registered<br>Registered<br>Registered |        |    |           |
| Schedule for Fall 20<br>Sunday<br>m<br>m<br>m<br>m                                                                         | 024<br>Monday               | Ω                             | ANTHIO (Registered)                |                      |          |          |   | Fall 2024Unitited Plan +<br>Title<br>Manepenal Accounting<br>Intro to 3D Modeling and R<br>World Literature J | Details<br>ACCT 122, 010<br>ANIA 171, 010<br>ENGL 101, DH1                 | 3<br>3<br>3 | 30011<br>30023<br>30134 | Lecture<br>Studio<br>Lecture       |      | Registered<br>Registered<br>Registered |        | ĺ  |           |
| Schedule for Fall 20<br>Sunday<br>m<br>m<br>m<br>m<br>m                                                                    | 024<br>Monday               | D<br>ACCT 122<br>(Percellend) | ANTHIO (Registered)                | Section<br>Destroyed |          |          |   | Fall 2024Unitited Plan +<br>Title<br>Manepenal Accounting<br>Intro to 3D Modeling and R<br>World Literature J | Details<br>ACCT 122, 010<br>ANIA 171, 010<br>ENGL 101, DH1                 | 3<br>3<br>3 | 30011<br>30023<br>30134 | Lecture<br>Studio<br>Lecture       |      | Registered<br>Registered<br>Registered |        | (  |           |
| Schedule for Fell 20<br>Sunday<br>im<br>im<br>im<br>im<br>im<br>im<br>im<br>im<br>im<br>im<br>im<br>im<br>im               | Monday<br>Monday            | D<br>ACCT 122<br>(Percellend) | ANTHO/Expansion                    | Section<br>Destroyed |          |          |   | Fall 2024Unitited Plan +<br>Title<br>Manepenal Accounting<br>Intro to 3D Modeling and R<br>World Literature J | Details<br>ACCT 122, 010<br>ANIA 171, 010<br>ENGL 101, DH1                 | 3<br>3<br>3 | 30011<br>30023<br>30134 | Lecture<br>Studio<br>Lecture       |      | Registered<br>Registered<br>Registered |        | (  |           |
| Schedule for Fall 20<br>Sunday<br>am<br>am<br>am<br>am<br>am<br>am<br>am<br>am<br>am<br>am                                 | Monday<br>Monday            | D<br>ACCT 122<br>(Percellend) | ANTHO/Expansion                    | Section<br>Destroyed |          |          |   | Fall 2024Unitited Plan +<br>Title<br>Manepenal Accounting<br>Intro to 3D Modelino and R<br>World Literature J | Details<br>ACCT 122, 010<br>ANIA 171, 010<br>ENGL 101, DH1                 | 3<br>3<br>3 | 30011<br>30023<br>30134 | Lecture<br>Studio<br>Lecture       |      | Registered<br>Registered<br>Registered |        |    |           |
| s Schedule for Fall 20<br>Sunday<br>am<br>am<br>am<br>pm<br>pm<br>pm<br>pm                                                 | Monday<br>Monday            | D<br>ACCT 122<br>(Percellend) | ANTHEO (Experiment)                | Section<br>Destroyed |          |          |   | Fall 2024Unitited Plan +<br>Title<br>Manepenal Accounting<br>Intro to 3D Modelino and R<br>World Literature J | Details<br>ACCT 122, 010<br>ANIA 171, 010<br>ENGL 101, DH1                 | 3<br>3<br>3 | 30011<br>30023<br>30134 | Lecture<br>Studio<br>Lecture       |      | Registered<br>Registered<br>Registered |        |    |           |
| s Schedule for Fall 20<br>Sunday<br>am<br>lam<br>am<br>am<br>am<br>am<br>am<br>am<br>am<br>am<br>am<br>am<br>am<br>am<br>a | Monday<br>Monday            | D<br>ACCT 122<br>(Percellend) | ANTHEO (Experiment)                | Section<br>Destroyed |          |          |   | Fall 2024Unitited Plan +<br>Title<br>Manepenal Accounting<br>Intro to 3D Modelino and R<br>World Literature J | Details<br>ACCT 122, 010<br>ANIA 171, 010<br>ENGL 101, DH1                 | 3<br>3<br>3 | 30011<br>30023<br>30134 | Lecture<br>Studio<br>Lecture       |      | Registered<br>Registered<br>Registered |        |    |           |
| s Schedule for Fall 20                                                                                                    | Monday<br>Monday            | D<br>ACCT 122<br>(Percellend) | ANTHEO (Experiment)                | Section<br>Destroyed |          |          |   | Fall 2024Unitited Plan +<br>Title<br>Manepenal Accounting<br>Intro to 3D Modelino and R<br>World Literature J | Details<br>ACCT 122, 010.<br>ANIA 171, 010<br>ENGL 101, DH1<br>ANTH 10, 10 | 3 3 3       | 30011<br>30023<br>30134 | Lecture<br>Studio<br>Lecture       |      | Registered<br>Registered<br>Registered |        |    |           |

# **Searching for Courses (1/3)**

The search utility is the same one that can be accessed from other areas of Banner. Courses can be found by subject and course number, or attribute (after clicking **Advanced Search**).

In the results, clicking on **Add Course** will add the course to the student's plan without a section (The student will be prompted to select a section when they register). number.

| Find Classes                                                          |                 |                                     |         |                                |                      |        |       |               |           |             |        |
|-----------------------------------------------------------------------|-----------------|-------------------------------------|---------|--------------------------------|----------------------|--------|-------|---------------|-----------|-------------|--------|
| Search Results — 16 Courses<br>Term: Fall 2024 Subject: Animated Arts |                 |                                     |         |                                |                      |        |       |               | Search Ag | ain         |        |
| Subject Description                                                   | Course Number 🗘 | Title                               | Credits | Description                    | Course Sec           | ions   |       | Add Course    | 4         | <b>\$</b> ~ |        |
| Animated Arts                                                         | 141             | Introduction to Visual Storytelling | 3       | Students study approaches to s | storytellin Q View S | ctions |       | Add Course    |           |             |        |
| Animated Arts                                                         | 148             | Game Design & Prototyping           | 3       |                                |                      |        |       |               |           |             |        |
| Animated Arts                                                         | 171             | Intro to 3D Modeling and Rendering  | 3       | Fall 2024Untitled Plan         | •                    |        |       |               |           |             |        |
| Animated Arts                                                         | 231             | Intro to 2D Animation               | 3       |                                |                      | 1      |       |               |           |             |        |
| Animated Arts                                                         | 240             | Introduction to 3D Animation        | 3       | Title                          | Details              | Hours  | CRN   | Schedule Type | Note      | Status      | Action |
| Animated Arts                                                         | 271             | 3D Prototyping                      | 3       | Introduction to Visual Story   | ANIA 141             | 3      |       |               | +         | Pending     | Add 🔻  |
|                                                                       |                 |                                     | _       | Managerial Accounting          | ACCT 122, 010        | 3      | 30011 | Lecture       | 1.1.1     | Registered  | 9230   |
|                                                                       |                 |                                     |         | Intro to 3D Modeling and R     | ANIA 171, 010        | 3      | 30023 | Studio        | 1.2223    | Registered  | 111    |
|                                                                       |                 |                                     |         | World Literature I             | ENGL 101, DH1        | 3      | 30134 | Lecture       |           | Registered  |        |
|                                                                       |                 |                                     |         | Cultural Anthropology          | ANTH 10, 10          | 3      | 30399 | Lecture       |           | Registered  |        |
|                                                                       |                 |                                     |         |                                |                      |        |       |               |           |             |        |
|                                                                       |                 |                                     |         |                                |                      |        | _     |               |           |             |        |

## **Searching for Courses (2/3)**

To add a specific section, click on **View Sections** to see individual sections being offered. Adding a section will display its **Course Reference Number** and section number in the list.

| Cata  | alog Search I | Results |          | 2024 : Al                                                                                                    | 3 Classes<br>NIA141 Animated Arts |         |                                                                                                    |                          |       |         |                   |               |                                  |           |                 |     |    |
|-------|---------------|---------|----------|----------------------------------------------------------------------------------------------------|-----------------------------------|---------|----------------------------------------------------------------------------------------------------|--------------------------|-------|---------|-------------------|---------------|----------------------------------|-----------|-----------------|-----|----|
| CRN ≎ | Term 🗘        | Subject | CourseNu | Section                                                                                                    | Title \$                          | Credits | Meeting Times                                                                                             |                          |       | Campus  | Status            | Schedule Type | Instructor                       | Attribute | Linked Sections | Add | ☆. |
| 30020 | Fall 2        | ANIA    | 141      | 010                                                                                                    | Introduction to Visual Stor       | 3       | Su Mo Tu We Th Fr<br>Type: Class<br>Building: Shara<br>Room: SH11G<br>Start Date: 08/2<br>End Date: 12/14 | din Art Studio<br>6/2024 |       | Kutzt   | 20 of 20 seats r. | . Lecture     | <u>Rivkin, Jacob S</u> (Primary) | 1 Prep    |                 | Add |    |
| 0021  | Fall 2        | ANIA    | 141      |                                                                                                    | ,<br>all 2024Untitled Plan        | +       |                                                                                                    |                          |       |         |                   |               |                                  |           |                 | Add |    |
|       |               |         |          | Title                                                                                                    |                                   | Det     | ails                                                                                                    | Hours                    | CRN   | Sched   | lule Type         | Note          | Status                           | Action    |                 |     |    |
|       |               |         |          | Introc                                                                                                    | duction to Visual Story.          | ANIA    | A 141, 010                                                                                                | 3                        | 30020 | Lecture |                   | +             | Pending                          | Add 💌     |                 |     |    |
|       |               |         |          | Introc     Introc     In | duction to Visual Story.          | ANIA    | 141                                                                                                    | 3                        |       |         |                   | +             | Pending                          | Add 💌     |                 |     |    |
|       |               |         |          | • Mana                                                                                                    | agerial Accounting                | ACC     | T 122, 010                                                                                                | 3                        | 30011 | Lecture | -                 | -             | Registered                       |           |                 |     |    |
|       |               |         |          | Intro                                                                                                    | to 3D Modeling and R.             | ANIA    | 171,010                                                                                                   | 3                        | 30023 | Studio  | -                 | 7             | Registered                       |           |                 |     |    |
|       |               |         |          | World                                                                                                    | d Literature I                    | ENG     | L 101, DH1                                                                                                | 3                        | 30134 | Lecture | -                 | 2             | Registered                       |           |                 |     |    |
|       |               |         |          | Cultu                                                                                                    | ral Anthropology                  | ANT     | H 10, 10                                                                                                  | 3                        | 30399 | Lecture | -                 | 2             | Registered                       |           |                 |     |    |

## **Searching for Courses (3/3)**

| To start a search over, click                             | on                       | Search Again |                |                   |  |  |  |  |  |
|-----------------------------------------------------------|--------------------------|--------------|----------------|-------------------|--|--|--|--|--|
| Search Again.                                             | Course Sections          |              | Add Course     | <b>☆.</b> ^       |  |  |  |  |  |
|                                                           | Q View Sections          |              | Add Course     |                   |  |  |  |  |  |
| Class Details for Introduction to Visual Storytelling An  | imated Arts 141 010      |              | Add Course     |                   |  |  |  |  |  |
| 1 Term: 202430   CRN: 30020                               |                          |              | Add Course     |                   |  |  |  |  |  |
| Class Details                                             | re applicable.           |              | Add Course     |                   |  |  |  |  |  |
| Course Description                                        |                          |              | + Add Course   |                   |  |  |  |  |  |
| Bookstore Links Undergraduate (UG)                        | of the following Levels: |              | Add Course     |                   |  |  |  |  |  |
| Attributes Must be enrolled in one<br>Animated Arts (ANAR |                          |              |                | <b>*</b>          |  |  |  |  |  |
| Restrictions Applied Digital Arts (A                      |                          |              |                |                   |  |  |  |  |  |
| B Instructor/Meeting Times                                |                          |              |                |                   |  |  |  |  |  |
| Enrollment/Waitlist                                       |                          |              | As a reminde   | er, course        |  |  |  |  |  |
| Corequisites                                              |                          | i.           |                | , Prerequisites,  |  |  |  |  |  |
| Prerequisites                                             |                          |              |                |                   |  |  |  |  |  |
| Cross Listed Courses                                      |                          |              | and Corequi    | sites can be see  |  |  |  |  |  |
| Linked Sections                                           |                          |              | •              | n the title of a  |  |  |  |  |  |
| Fees                                                      |                          |              | by clicking of | IT THE TILLE OF a |  |  |  |  |  |
| Catalog                                                   |                          |              | course.        |                   |  |  |  |  |  |
|                                                           | Close                    |              |                |                   |  |  |  |  |  |

## **Removing and Planning Courses**

After adding a course or section, it will show up in the list of selected courses in the bottom-right panel as **Pending**. To remove a pending course, click the drop-down and select **Remove**, then **Save Plan**. If you have not yet named your plan, you will be prompted to do so. Saving the plan will also change Pending courses to **Planned** status.

| Title                           | Details                | Hour | s CRN | Schedule Type | Note | Status     | Action | ☆.        |       |       |               |       |            |        |   |
|---------------------------------|------------------------|------|-------|---------------|------|------------|--------|-----------|-------|-------|---------------|-------|------------|--------|---|
| Introduction to Visual Story    | . ANIA 141, 010        | 3    | 30020 | Lecture       | +    | Pending    | Add 🔺  |           |       |       |               |       |            |        |   |
| Introduction to Visual Story    | . ANIA 141             | 3    |       |               | +    | Pending    | Add    |           |       |       |               |       |            |        |   |
| Cultural Anthropology           | ANTH 10, 10            | 3    | 30399 | Lecture       | :    | Registered | Remove |           |       |       |               |       |            |        |   |
| Managerial Accounting           | ACCT 122, 010          | 3    | 30011 | Lecture       |      | Registered |        |           | Hours | CRN   | Schedule Type | Note  | Status     | Action | * |
| World Literature I              | ENGL 101, DH1          | 3    | 30134 | Lecture       |      | Registered |        | 10        | 3     | 30020 | Lecture       | +     | Planned    | None 👻 |   |
|                                 |                        |      |       |               |      |            |        | D         | 3     | 30399 | Lecture       | 1000  | Registered |        |   |
| Total Planned Hours: 0   Regist | tered and CEU Hours: 9 |      |       |               |      |            |        | 010       | 3     | 30011 | Lecture       | 12221 | Registered |        |   |
|                                 |                        |      |       |               |      |            | 6      | Save Plan | 3     | 30134 | Lecture       | 344.0 | Registered |        |   |

#### **View Registration Information**

This view is limited to students. In this area, they can look up their **schedule** (available as an "at a glance" grid or a detailed view) and view their **active registrations**.

|                                                                                                    | Kutztown 🐇 💽 Demo Student                                                                                                    |
|----------------------------------------------------------------------------------------------------|----------------------------------------------------------------------------------------------------|
| Student                                                                                                    |                                                                                                    |
| View Registration Information                                                                                                    |                                                                                                    |
| Look up a Schedulo Active Registrations                                                                                                    | 👪 Kutztown 🔅 💽 Demo Student                                                                                                    |
| Class Schedule Term: Spring 2024 *                                                                                                    | Student • Registration • View Registration Information                                                                                                    |
| Title * Details Hours © CRN © Schedule Type © Grade Mode © Level © Part Of Term © Date                                                                                                    | View Registration Information                                                                                                    |
| Einamcial Acccuring ACCT 121,010 3 10005 Lecture Standard Undergraduate Full Term 12/18/2023                                                                                                    | Look up a Schedule Active Registrations                                                                                                    |
| Total Hours   Registered: 3   Billing: 3   CEU: 0   Min: 0   Max: 999, 899 999       Image: Schedule _ Line _ Line _ | Image: Distribution problem in the construction of the transcorpt purposes         Cultural Anthropology 10, Section 10         Term: Fail 2024       Instructional Methods: Face to Face         CMX: 20389       Campus: Kuthow Campus         Status: "Web Registered" 00/18/2024       Start Date: 00/96/2024         Schedule Type: Lecture       End Date: 12/14/2024         Financial Accounting 121, Section 010         Term: Spiring 2024       Instructional Methods: Face to Face         CRN:: 0006       Campus: Kuthow Campus         Term: Spiring 2024       Instructional Methods: Face to Face         CRN:: 0006       Campus: Kuthow Campus         Schedule Type: Lecture       End Date: 12/14/2024         Term: Spiring 2024       Instructional Methods: Face to Face         CRN:: 0006       Campus: Kuthow Campus         Schedule Type: Lecture       End Date: 01/12/2024         Schedule Type: Lecture       End Date: 01/12/2024         Schedule Type: Lecture       End Date: 01/12/2024         Schedule Type: Lecture       End Date: 01/12/2024         Schedule Type: Lecture       End Date: 01/12/2024         Schedule Type: 2       End Date: 01/12/2024         Schedule Type: 2       End Date: 01/12/2024         Schedule Type: 2       End Date: 01/12/2024         Ho |
| 2am                                                                                                    | Intro to 3D Modeling and Rendering. Animated Arts 171, Section 010       Term: Fail 2024     Instructional Methods: Face to Face       GRN: 50023     Campus: Kutzionn Campus     Instructor: Walkers, Whitney R       Schedule Type: Studie     Start Date: 08/26/02/4     Grade Mode: Standard       Schedule Type: Studie     Level: Undergoduate     Instructor: Holice: Campus: Kutzionn Campus       Managerial Accounting: Accounting 122, Section 010     Instructional Methods: Face to Face       Term: Fail 2024     Instructional Methods: Face to Face       GRN: 20011     Campus: Kutzionn Campus       Starts: "Web Registered" 02/15/2024     Sand Date: 12/14/2024       Starts: "Web Registered" 02/15/2024     Sand Date: 12/14/2024       Starts: "Web Registered" 02/15/2024     Sand Date: 12/14/2024                                                                                                    |

#### **Browse Classes/Course Catalog**

As shown in the relevant presentation, the **Browse Classes** area allows students and advisors to search for specific classes being offered for a given semester. The **Browse Course Catalog** area allows students and advisors to search for all classes being offered at KU, regardless of semester.

| <u>Student</u> • <u>Registration</u> • <u>Sec</u> | elect a Term • Browse Classes |
|---------------------------------------------------|-------------------------------|
| Browse Classes                                    |                               |
| F Enter Your Search Criteria<br>Term: Fall 2024   |                               |
| Campus                                            |                               |
| Subject                                           |                               |
| Course Number                                     |                               |
| Part Of Term                                      |                               |
|                                                   | Search Clear  Advanced Search |

#### **Register for Classes**

This area is used to commit plans or individual classes to the student's schedule. Similar to the **Plan for Registration** area, this screen is split into three panels.

| <form></form>                                                                                                    |                                                                         |                            |                   |            |          | KL                                                                                                    | utztown 🔅                                       | 👤 Demo User |
|----------------------------------------------------------------------------------------------------|-------------------------------------------------------------------------|----------------------------|-------------------|------------|----------|----------------------------------------------------------------------------------------------------|-------------------------------------------------|-------------|
|                                                                                                    | Student • Registration •                                                | Select a Term • Reg        | ister for Classes |            |          |                                                                                                    |                                                 |             |
|                                                                                                    | Register for Classes                                                    |                            |                   |            |          |                                                                                                    |                                                 |             |
|                                                                                                    | Find Classes Enter CRNs Plans                                           | Schedule and Options       |                   |            |          |                                                                                                    |                                                 |             |
|                                                                                                    |                                                                         |                            |                   |            |          |                                                                                                    |                                                 |             |
|                                                                                                    | Campus                                                                  |                            |                   |            |          |                                                                                                    |                                                 |             |
| Part of Nem       Sarchi       Casc       Advanced Sarchi         Sarchi       Casc       Advanced Sarchi       Sarchi       Sarchi       Manneed Sarchi         Sarchi       Casc       Advanced Sarchi       Sarchi       Sarchi<                                                                                                    | Subject                                                                 |                            |                   |            |          |                                                                                                    |                                                 |             |
|                                                                                                    | Course Number                                                           |                            |                   |            |          |                                                                                                    |                                                 |             |
| Concole                                                                                                    | Part Of Term                                                            |                            |                   |            |          |                                                                                                    |                                                 |             |
| It is should be balling       It is should be balling       It is should be balin balling       I                                                                                                    |                                                                         | Search Clear + Advance     | <u>ed Search</u>  |            |          |                                                                                                    |                                                 |             |
| It is should be balling       It is should be balling       It is should be balling <td></td> <td></td> <td></td> <td></td> <td></td> <td></td> <td></td> <td></td>                                                                                                    |                                                                         |                            |                   |            |          |                                                                                                    |                                                 |             |
| Sunday         Monday         Tuesday         Wednesday         Trusday         Friday         Saturday         Monday         Composite Part of Part of Part o                                                                                                |                                                                         |                            |                   |            |          | 🖾 Summary                                                                                                    |                                                 |             |
| 6an       Image: Control of the control of the control o                                         | Class Schedule for Fall 2024                                            |                            |                   |            |          |                                                                                                    |                                                 |             |
| 7a       A       A                                                                                                    | Sunday Monday                                                           | Tuorday Woday              | nday Thurnday     | Eriday     | Saturday |                                                                                                    | Registered                                      | None        |
| 8am       Image: second second s                                         |                                                                         | Tuesday Wedne              | sday Thursday     | Friday     |          | Campus: KU Part of Term: 1 Schedule Type: Lecture Instructional Method: Face to Face Registration Date: 02/18/2024 Credit Hours: Bill Hours: Attempted Hours: Time Status Hours: Grade Mode: Approval Received:                                                                                                    |                                                 |             |
| Image: interpreted in the interpreted in the interpre                  | 6am                                                                     | r Tuesday Wedne            | sday Thursday     | Friday     |          | Campus: KUI Part of Term: 1 Schedule Type: Lecture Instructional Method: Face to Face Registration Date: 02/19/2024 Credit Hours: Bill Hours: Attempted Hours: 3 Bill Hours: 3 Bill Hours: 3 Standard +                                                                                                    |                                                 |             |
| 10a     2 Guined<br>httpsselsov     2 Guined<br>Attrasselsov     2 Guined<br>Attrasselsov     2 Guined<br>Attrasselsov     2 Guined<br>Bill Hours     Attempted Hours     Time Status Hours     Oracit Hours     Attempted Hours     Attempted Hour                                                                                                    | 6am<br>7am                                                              | r Tuesday Wedne            | sday Thursday     | Friday     |          | Campus: KU Part of Term: 1 Schedule Type: Lecture Instructional Method: Face to Face Registration Date: 02/19/2024 Credit Hour: Bitl Hour: Attempted Hours: Time Status Hours: Status Attempted Hours: 3 Level: Status Attempted Hours: 1 Registration Status: Status                                                                                                    |                                                 |             |
| 11m     11m     11m <td>6am<br/>7am<br/>8am</td> <td>r Tuesday Wedne</td> <td>rsday Thursday</td> <td>Friday</td> <td></td> <td>Campus: KU Part of Term: 1 Schedule Type: Ledure Instructional Method. Face to Face Registration Date: 02/15/2024 Credit Hour: Bit Hour: Attempted Hours: Time Status Hours: Standard v Lewit: UG Undergrad v Registration Status: UG Undergrad v Registration Status: UG Undergrad v Registration Status: UG Undergrad v Registration Status:</td> <td>Override:</td> <td>•</td>                                                                                                    | 6am<br>7am<br>8am                                                       | r Tuesday Wedne            | rsday Thursday    | Friday     |          | Campus: KU Part of Term: 1 Schedule Type: Ledure Instructional Method. Face to Face Registration Date: 02/15/2024 Credit Hour: Bit Hour: Attempted Hours: Time Status Hours: Standard v Lewit: UG Undergrad v Registration Status: UG Undergrad v Registration Status: UG Undergrad v Registration Status: UG Undergrad v Registration Status:                                                                                                    | Override:                                       | •           |
| 12pn     Managerial Accounting       1pn     Accounting       1pn     Accounting       2pn     Control of the second of the second of t                                                                                                    | 6am<br>7am<br>8am<br>9am                                                | Cultural                   | -sday Thursday    | Z Cultural |          | Campus: KU Part of Term: 1 Schedule Type: Ledure Instructional Method: Face to Face Registration Date: 02/15/2024 Creat Hour: Bit Hour: Attempted Hour: Time Status Hour: Status Attempted Hour: Status Hour: Status Attempted Hour: Status Hour: Status Attempted Hour: Status Hour: Status Attempted Hour: Registration Blatus: Registration Blatus: Re | Override:                                       | •           |
| 1pm     Campus: KU Part of Term: 1 Schedule Type: Ledure Instructional Method: Face to Face Registration Date: 02/15/2024       2pm     Onesti Moure     Bitt Moure       Total Hours   Registered: 9   Bitting: 9   CEU: 0   Marc 18                                                                                                    | 6am<br>7am<br>8am<br>9am<br>10am                                        | Cultural                   | Thursday          | Z Cultural |          | Campus: KU Part of Term: 1 Schedule Type: Ledure Instructional Method: Face to Face Registration Date: 02/19/2024 Cardii Hour: Bill Hour: Attempted Hour: Time Status Hour: Status According to the Status Hour: Status Hour: Status Registration Status: WU Fives Registration Status: WU Fives Registration Date: 02/19/2024 Cardii Hour: Bill Hour: Registration Status: Time Status Hour: Carde Model Cardii Hour: Bill Hour: Attempted Hour: Time Status Hour: Carde Model Cardii Hour: Bill Hour: Attempted Hour: Time Status Hour: Carde Model Cardii Hour: Bill Hour: Attempted Hour: Time Status Hour: Carde Model Cardii Hour: Bill Hour: Attempted Hour: Time Status Hour: Statu Hour: Status Received  Usevit: Registration Status:                                                                                                    | Override:                                       | •           |
| 2pm Carde Mode Carde Mode Approval Received Owerdance Carde Mode Approval Received Owerdance Carde Mode Carde Mode Carde Mode Carde Mode Carde Mode Carde Mode Carde Mode Carde Mode Carde Mode Carde Mode Carde Mode Carde Carde Ca | 6am<br>7am<br>8am<br>9am<br>10am Cathara<br>Atherodox                   | Ø Cultural<br>Antiticoslov | Ohtanportal       | Z Cultural |          | Campus: KU Part of Term: 1 Schedule Type: Ledure Instructional Method: Face to Face Registration Date: 02/19:2024 Cardiel Level: UG Undergrad   Registration Blates: UG Undergrad  Registration Blates: UG Undergrad  Registration Blates:                                                                                                    | Override:<br>Dropped<br>Override:               | None v      |
|                                                                                                    | 6am<br>7am<br>9am<br>10am<br>11am<br>12pm                               | Ø Cultural<br>Antiticoslov | Ohtanportal       | Z Cultural |          | Campus: KU Part of Term: 1 Schedule Type: Ledure Instructional Method: Face to Face Registration Date: 02/19:2024 Cardit Hour: Bit Hour: Attempted Hour: Time Status Hour: Standard v Levet: Standard v Levet: Registration Status: NV "Web Registration Status: NV "Web Registration Date: 02/10:2024 Cardit Hour: Bit Hour: RV "Web Registration Status: Time Status Hour: Standard v Intro to 3D Modeling and Rendering, Animated Arts 171, Section 020, CRN: 30024 Cardits: VD end of Term: 1 Schedula Type: Studio Instructional Method: Face to Face Registration Date: 02/10:2024 Cardits: VD end of Term: 1 Schedula Type: Studio Instructional Method: Face to Face Registration Date: 02/10:2024 Cardit Hour: Bit Heur: O V Web Dispt: Time Status Hour: S Standard v Levet: Standard v Levet: Standard v Levet: Standard v Managerial Accounting, Accounting 122, Section 810, CRH: 30011                                                                                                    | Override:<br>Dropped<br>Override:               | None v      |
|                                                                                                    | 6am<br>7am<br>8am<br>9am<br>10am Cutural<br>Anthresolow<br>11am<br>12pm | Ø Cultural<br>Antiticoslov | Ohtanportal       | Z Cultural | ^<br>    | Campus: KU Part of Term: 1 Schedule Type: Ledure Instructional Method: Face to Face Registration Date: 02/19/2024 Credit Hour: Bit Hour: Tree Status Hour: Status Hour: Standard v Level: Registration Status: RV = Web Registration Status: RV = Web Registration Cate: 02/19/2024 Campus: KU Part of Term: 1 Schedule Type: Studio Instructional Method: Face to Face Registration Date: 02/19/2024 Campus: KU Part of Term: 1 Schedule Type: Studio Instructional Method: Face to Face Registration Date: 02/19/2024 Level: Registration Status: Tree Status Hour: Status Hour: Standard v Level: Registration Status: DV = Web Registration Date: 02/19/2024 Level: Registration Status: DV = Web Registration Date: DV = Web Registration Date: DV = Web Registration Date: DV = Web Registration Date: 02/19/2024 Level: Registration Status: DV = Web Registration 10, CRH: 20011 Campus: KU Part of Term: 1 Schedule Type: Lacture Instructional Method: Face to Face Registration Date: 02/19/2024 Control Hour: DV = Web Registration Status: Cane Lindor Approval Received: DV = Web Registration Date: 02/19/2024 Campus: KU Part of Term: 1 Schedule Type: Lacture Instructional Method: Face to Face Registration Date: 02/19/2024 Campus: KU Part of Term: 1 Schedule Type: Lacture Instructional Method: Face to Face Registration Date: 02/19/2024 Campus: KU Part of Term: 1 Schedule Type: Lacture Instructional Method: Face to Face Registration Date: 02/19/2024 Campus: KU Part of Term: 1 Schedule Type: Lacture Instructional Method: Face to Face Registration Date: 02/19/2024 Campus: KU Part of Term: 1 Schedule Type: Lacture Instructional Method: Face to Face Registration Date: 02/19/2024 Campus: KU Part of Term: 1 Schedule Type: Lacture Instructional Method: Face To Face Registration Date: 02/19/2024 Campus: KU Part of Term: 1 Schedule Type: Lacture Instructional Method: Face To Face Registration Date: 02/19/2024 Campus: KU Part of Term: 1 Schedule Type: Lacture Instructional Method: Face To Face Registration Date: 02/19/2024 Campus: KU Part of Term: 1 Schedule Type | Override:<br>Dropped<br>Override:<br>Registered | None v      |

#### **Register for Classes**

In addition to the class search utility, the top panel contains tabs to add courses by Course Reference Number, enroll from Plans, or view the student's schedule and options.

|                                                                                                    | Register from a plan.<br>Term: Fall 2024 |               |        |                          |                          |                        |                    |                      |                               |        |
|----------------------------------------------------------------------------------------------------|------------------------------------------|---------------|--------|--------------------------|--------------------------|------------------------|--------------------|----------------------|-------------------------------|--------|
| d Classes Enter CRNs Plans                                                                                                | 🗸 📋 Plan: plan 2                         |               |        |                          |                          |                        |                    |                      |                               | E      |
|                                                                                                    | Title                                    | Details       | Hours  | CRN Sch                  | hedule Type Instructor   | Grade Mo               | le Note            | Course Sections      | Add                           |        |
| ter Course Reference Numbe                                                                                                | Tax Accounting 1                         | ACCT 317      | 3      |                          |                          |                        |                    | Q View Sections      |                               |        |
| n: Fall 2024                                                                                                    | Managerial Accounting                    | ACCT 122, 020 | 3      | 30012 Leo                | cture <u>Hao, Qian</u> ( | (Primary) Standard     |                    | Q View Sections      | E Add                         |        |
| + Add Another CRN Add to Summa                                                                                            | Plans Schedule and Option                | 8             |        |                          |                          |                        |                    |                      |                               |        |
| + Add Another CRN Add to Summa                                                                                            |                                          | \$            |        |                          |                          |                        |                    |                      |                               | ₽ ^    |
| + Add Another CRN Add to Summa                                                                                            |                                          | ns<br>Hours   | CRN Ŷ  | Schedule Type            | Grade Mode               | Level                  | Date               | Status               | Message                       | e<br>* |
| + Add Another CRN Add to Summa<br>Find Classes Enter CRNs<br>Summary<br>Term: Fall 2024                                   | Plans Schedule and Option                | _             | CRN \$ | Schedule Type<br>Lecture | Grade Mode<br>Standard   | Level<br>Undergraduate | Date<br>02/18/2024 | Status<br>Registered | Message<br>**Web Registered** |        |
| + Add Another CRN Add to Summa<br>Find Classes Enter CRNs<br>Summary<br>Term: Fall 2024<br>Title                          | Plans Schedule and Option                | Hours         |        |                          |                          |                        |                    |                      |                               |        |
| + Add Another CRN Add to Summa<br>Find Classes Enter CRNs<br>Summary<br>Term: Fall 2024<br>Title<br>Cultural Anthropology | Plans Schedule and Option                | Hours<br>3    | 30399  | Lecture                  | Standard                 | Undergraduate          | 02/18/2024         | Registered           | **Web Registered**            |        |

## **Register for Classes**

The class search utility will show a warning on classes that conflict with the student's current schedule.

| SuMoTuWeTh Fr Sa 09:00 AM - 11:45 AM<br>Type: Class<br>Building: Sharadin Art Studio<br>Room: SH200<br>Start Date: 08/26/2024<br>End Date: 12/14/2024 | Kutzt | 20 of 20 seat<br>Time Conflict! | Lecture |
|----------------------------------------------------------------------------------------------------|-------|---------------------------------|---------|
|----------------------------------------------------------------------------------------------------|-------|---------------------------------|---------|

Adding a class to the **Summary** will show it in the bottom-right panel as **Pending** and add it to the schedule preview on the bottom-left panel.

|            |                    |                                        |                          |                          |                          |                          | ▲        |   |                                                                                                    |   |
|------------|--------------------|----------------------------------------|--------------------------|--------------------------|--------------------------|--------------------------|----------|---|----------------------------------------------------------------------------------------------------|---|
| 🛱 Sched    | ile 🔳 Schedule     | Details                                |                          |                          |                          |                          |          |   | 🗊 Summary                                                                                                    |   |
| Class Sche | dule for Fall 2024 |                                        |                          |                          |                          |                          |          |   | Introduction to Visual Storytelling, Animated Arts 141, Section 010, CRN: 30020 Pending RE Admin Reg 🔻              | ^ |
|            | Sunday             | Monday                                 | Tuesday                  | Wednesday                | Thursday                 | Friday                   | Saturday |   | Campus: KU Part of Term: 1 Schedule Type: Lecture Instructional Method: Face to Face Registration Date: 02/19/2024  |   |
| 9am        |                    |                                        |                          |                          |                          |                          |          | î | Credit Hours: Bill Hours: Attempted Hours: Time Status Hours: 3 Grade Mode: Approval Received: Override: Standard V |   |
| 10am       |                    | Cultural<br>Anthropology               |                          | Cultural<br>Anthropology |                          | Cultural<br>Anthropology |          |   | Level: Registration Status:<br>UG Undergrad v RE **Registered**                                                     | 1 |
| 11am       |                    |                                        |                          |                          |                          |                          |          |   | Cultural Anthropology, Anthropology 10, Section 10, CRN: 30399                                                      |   |
| 12pm       |                    | Introduction to Visual<br>Storytelling | Managerial<br>Accounting |                          | Managerial<br>Accounting |                          |          |   | Campus: KU Part of Term: 1 Schedule Type: Lecture Instructional Method: Face to Face Registration Date: 02/18/2024  |   |
| 1pm        |                    |                                        |                          |                          |                          |                          |          |   | Credit Hours: Bill Hours: Attempted Hours: Time Status Hours: Grade Mode: Approval Received: Override: Standard v   |   |
| 2pm        |                    |                                        |                          |                          |                          |                          |          |   | Level: Registration Status:<br>UG Undergrad v RW **Web Registered**                                                 | ~ |
| 3pm        |                    |                                        |                          |                          |                          |                          |          | ~ | Total Hours   Registered: 9   Billing: 9   CEU: 0   Min: 0   Max: 18                                                |   |
| Panels     | •                  |                                        |                          |                          |                          |                          |          |   | Submit                                                                                                    |   |

Click **Submit** in the bottom-right to commit the selected courses to the student's schedule.

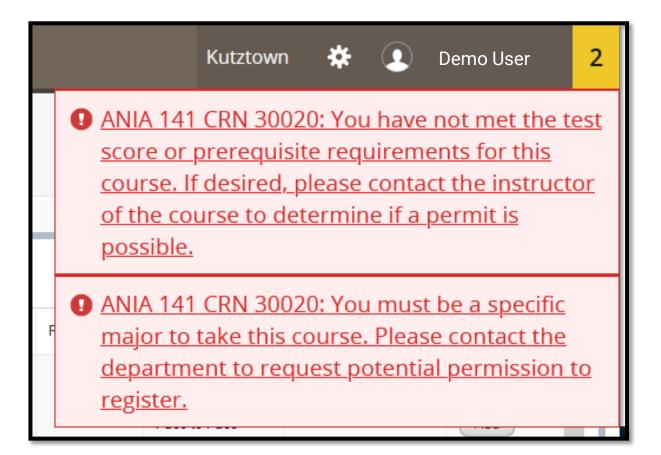

#### **Registration Errors and Overrides**

## **Registration Errors**

Registration errors occur when a student does not meet the criteria for a selected course.

Errors will display in the top-right corner of the screen with a description. Clicking on an error will hide it, and clicking on the number in the corner will bring it back up.

Courses with errors will change from **Pending** to **Errors Preventing Registration**, with the recommended action being **Remove**.

To do so, click **Submit** again and the course will be removed.

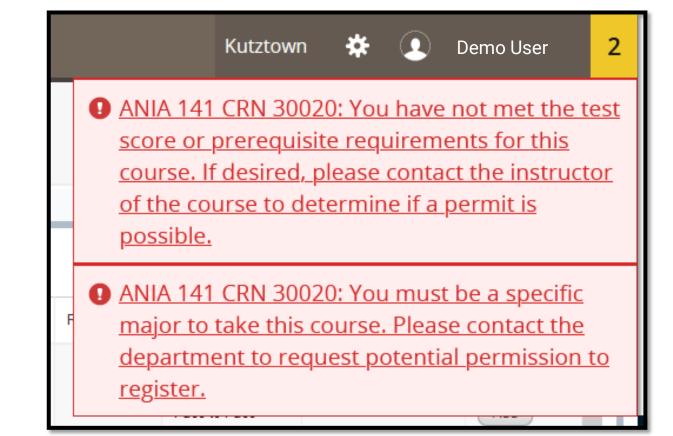

## **Overriding Errors**

Certain roles have the ability to override errors. To do so, open the drop-down menu labeled **Override:** and select **Override only existing fatal errors.** 

Clicking **Submit** again will enroll the student in the course regardless of error.

| Errors Prev  | enting Registration Remove          | · ] | ^ |
|--------------|-------------------------------------|-----|---|
| al Received: | Override:                           |     |   |
|              | None                                |     |   |
|              | None                                |     |   |
|              | Override all possible errors        |     |   |
|              | Override only existing fatal errors | r ] |   |
| al Received: | Override:                           |     |   |

## **Registration Overrides**

Registration errors occur when a student does not meet the criteria for a selected course. Errors will display in the top-right.

#### Courses with errors will change from **Pending** to **Errors Preventing Registration**.

To override registration errors, open the drop-down menu labeled **Override:** and select **Override only existing fatal errors.** 

Clicking **Submit** again will enroll the student in the course.

|               |                   | Kutztown                                              | *                        | •             | Demo User                    | 2        |
|---------------|-------------------|-------------------------------------------------------|--------------------------|---------------|------------------------------|----------|
|               | <u>course. lf</u> | CRN 30020<br>prerequisit<br>desired, p<br>urse to det | <u>e requ</u><br>lease d | irem<br>conta | ents for thi<br>ct the instr | <u>s</u> |
| Errors Prever |                   | take this co                                          | urse                     |               | e contact t                  |          |
| al Received:  | Override:<br>None | *                                                     |                          |               |                              |          |
|               | None              |                                                       |                          |               |                              |          |
|               | Override          | all possible e                                        | errors                   |               |                              |          |
|               | Override          | only existing                                         | fatal e                  | rrors         |                              |          |
| al Received:  | Override:         | <b>v</b>                                              |                          |               |                              |          |

## Web Drop

To drop a student from a course, navigate to the **Register for Classes** page.

Find the **Summary** pane in the bottom-right. In the dropdown menu next to the course's status, select **DW Web Course Drop**.

Click **Submit.** The page will refresh, and the course will now be listed as **Dropped.** 

| Summary                                                                                                    |           |                                             |
|----------------------------------------------------------------------------------------------------|-----------|---------------------------------------------|
| Cultural Anthropology, Anthropology 10, Section 10, CRN: 30399                                                                                                    | Re        | gistered None                               |
| Campus: KU Part of Term: 1 Schedule Type: Lecture Instructional Method: Face to Face Registration Date: 02/18/2024         Credit Hours:         3       3       Attempted Hours:       Time Status Hours:       Grade Mode:       Approval Received:         3       3       3       3       Time Status Hours:       Standard       Image: Colspan="2">Image: Colspan="2">Credit Hours: | Override: | DW Web Course Drop<br>RE Admin Registration |
| Level:<br>UG Undergrad v Registration Status:<br>RW **Web Registered**                                                                                                    |           | RW Web Registered                           |
| Intro to 3D Modeling and Rendering, Animated Arts 171, Section 020, CRN: 30024<br>Campus: KU Part of Term: 1 Schedule Type: Studio Instructional Method: Face to Face Registration Date: 02/16/2024                                                                                                    | 4         | WC Admin Course<br>Withdrawal               |
| Credit Hours: Bill Hours: Attempted Hours: Time Status Hours: Grade Mode: Approval Received:                                                                                                    | Override: |                                             |

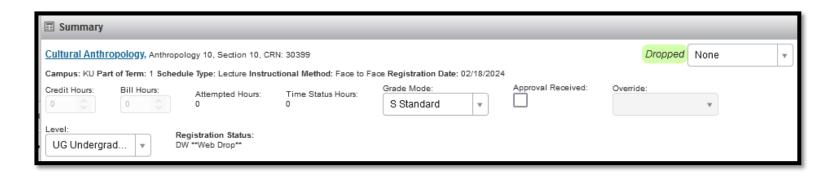

#### **Time Tickets**

In the New MyKU, students are able to register for classes whenever they have a valid **Time Ticket.** 

Time Tickets can be found on the **Student Profile** page under **Registration Information** along the top of the screen.

If no Time Tickets have been assigned by the Registrar, it will be noted in this area.

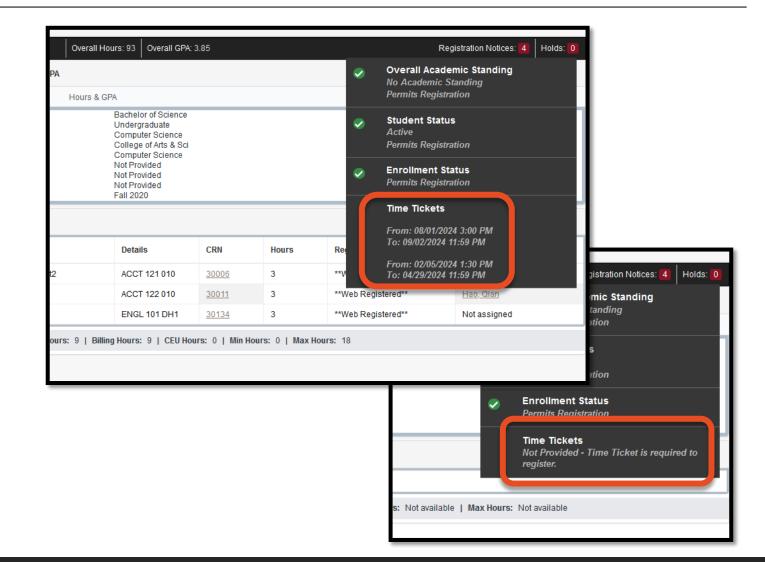